#### **ENSEIRB-MATMECA**

# **Le noyau Temps Réel µC/OS II**

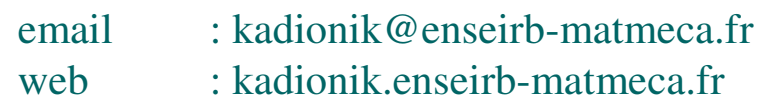

#### **Patrice KADIONIKENSEIRB-MATMECA**

**IT332 : Systèmes d'exploitation Temps Réel**

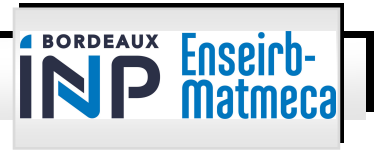

# **Contents**

- •Part 1: Real-time Kernel Concepts
- •Part 2: Kernel Structure
- •Part 3: Interrupt Processing
- •Part 4: Communication
- •Part 5: Initialization & Configuration
- •• Part 6: Primitive Lists

**IT332 : Systèmes d'exploitation Temps Réel**

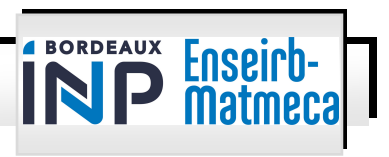

# **Introduction**

- µC/OS II: acronym for Micro-Controller Operating Systems Version 2: it's a very small real-time kernel.
	- $\equiv -$ Memory footprint is about 20KB for a fully functional kernel
	- Source code is about 5,500 lines
	- mostly in ANSI C
- $\bullet$  II is a highly portable, ROMable, very scalable, preemptive realtime, deterministic, multitasking kernel
- $\bullet$ It can manage up to 64 tasks (56 user tasks available)

**IT332 : Systèmes d'exploitation Temps Réel**

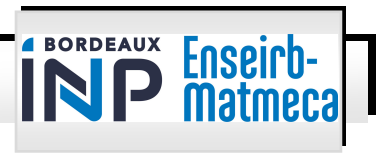

# **Introduction**

- $\bullet$  It has connectivity with µC/GUI and µC/FS (GUI and File Systems for  $\mu$ C/OS II)
- $\bullet$ It is ported to more than 100 microprocessors and microcontrollers
- $\bullet$  It is simple to use and simple to implement but very effective compared to the price/performance ratio
- $\bullet$ It supports all type of processors from 8-bit to 64-bit

**IT332 : Systèmes d'exploitation Temps Réel**

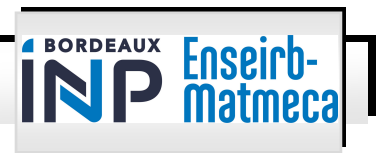

### **Introduction**

- $\bullet$ Different ports from the official  $\mu$ C/OS-II
- $\bullet$ Web site at http://www.ucos-ii.com
- $\bullet$  Neither freeware nor open source code (freeware for academic purpose)
- $\bullet$  Reference Book:
	- Jean J. Labrosse, "MicroC/OS-II: The Real-Time Kernel"
	- CMP Book, ISBN: 1-57820-103-9

**IT332 : Systèmes d'exploitation Temps Réel**

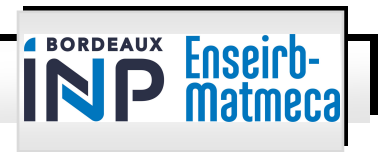

pk/enseirb-matmeca/2024 v2.22  $-5 -$ 

- $\bullet$  Task (Thread) States
	- Task is a simple program that thinks it has the CPU all to itself. Each task has its priority, its own set of CPU registersand its own stack area.
	- States:
		- DORMANT
		- READY
		- RUNNING
		- DELAYED
		- PENDING
		- INTERRUPTED

**IT332 : Systèmes d'exploitation Temps Réel**

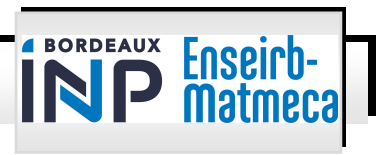

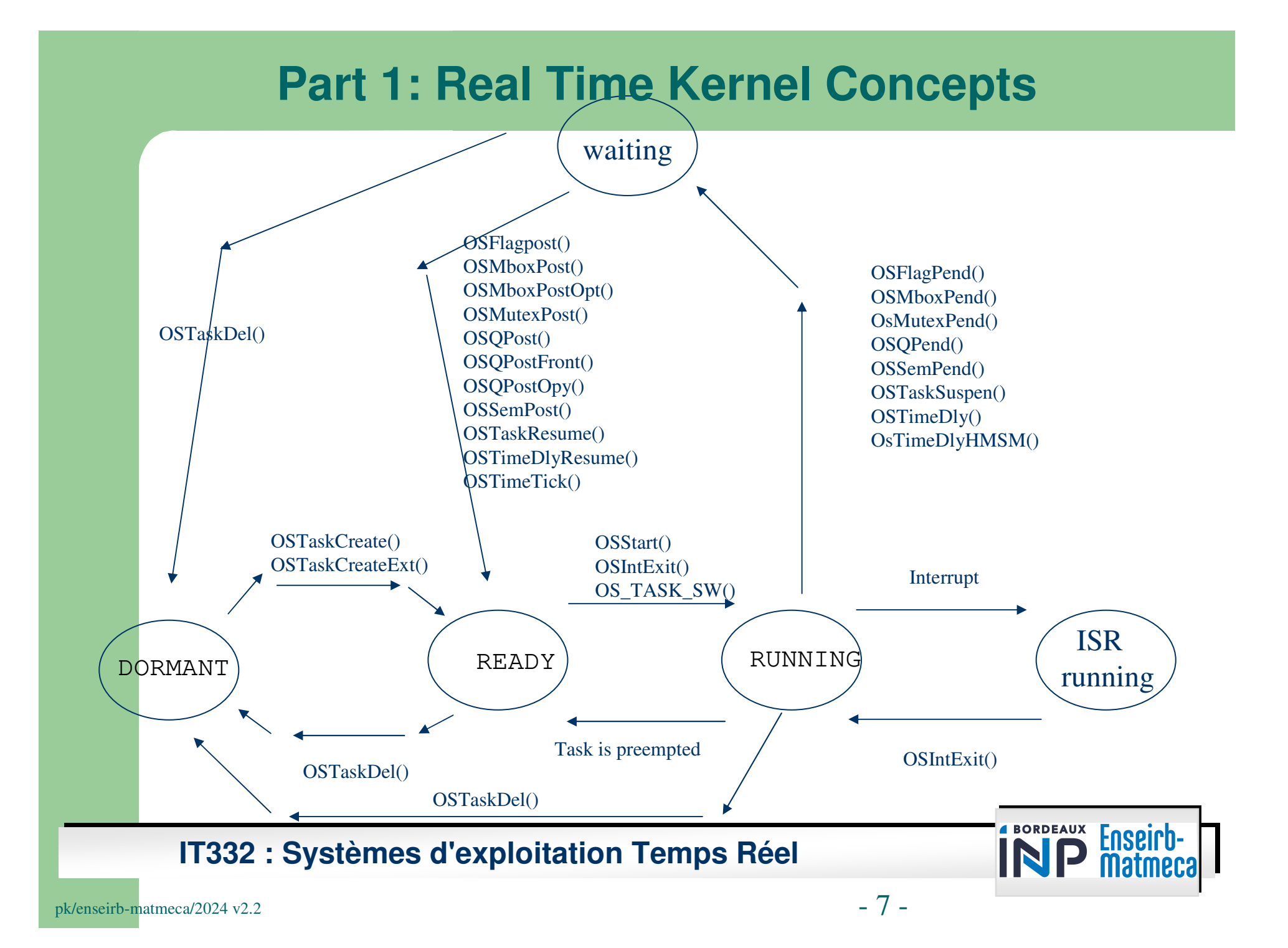

# Foreground/background systems  $\leftarrow$  Xernel

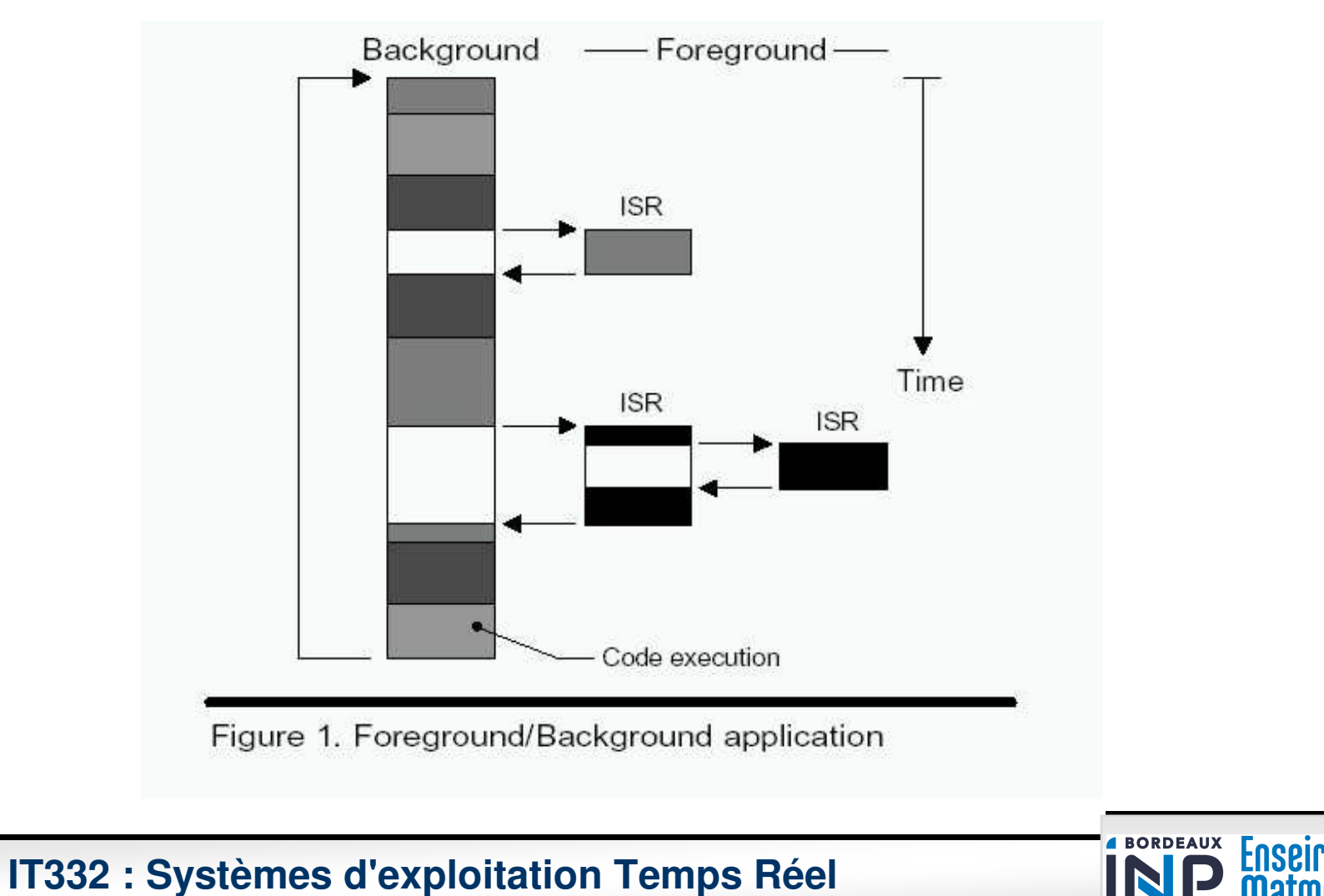

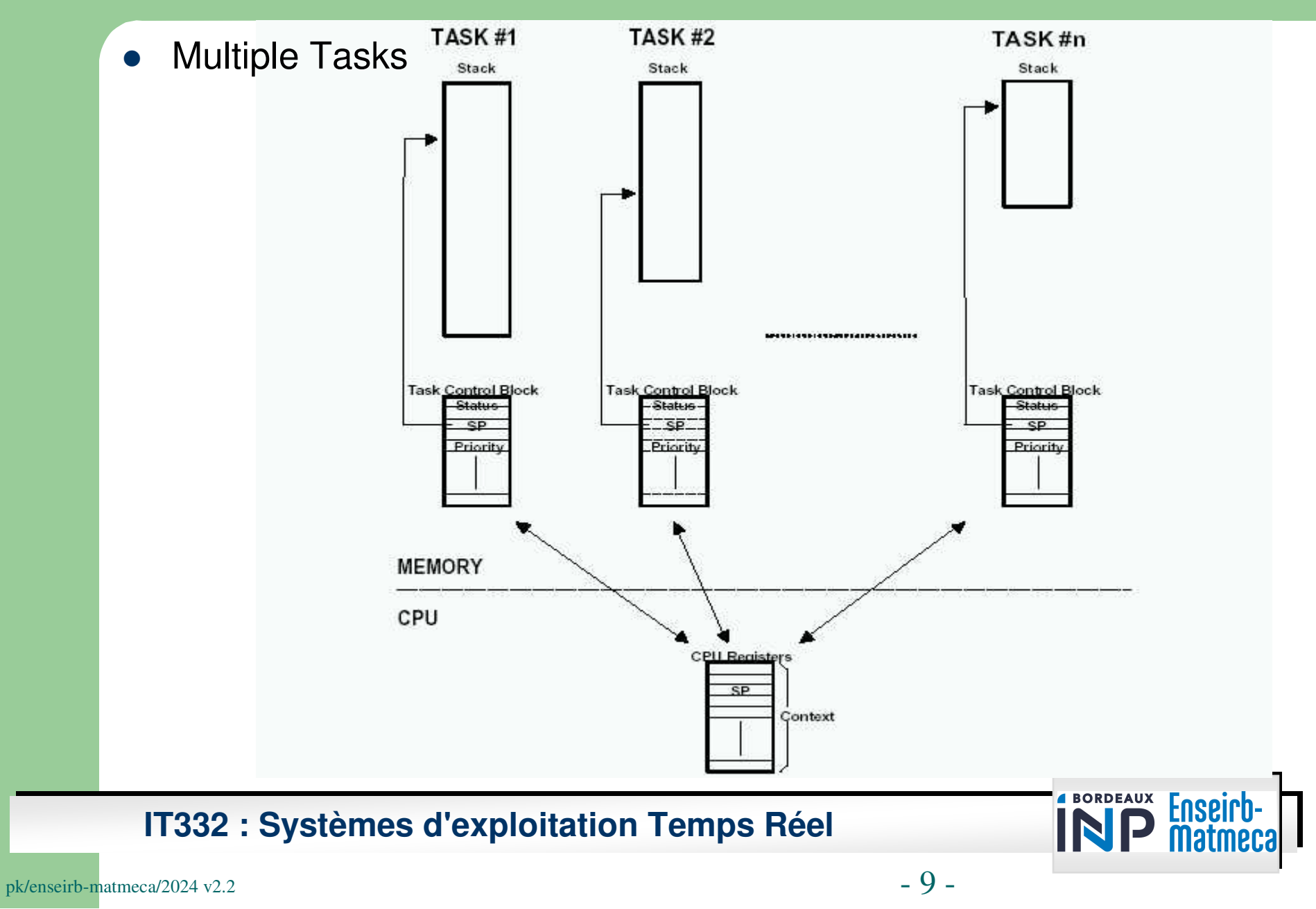

- $\bullet$  Resources:
	- $\,$  I/O devices: printer,keyboard,display
	- memory: variable,structure,array
- **•** Shared resources: mutual exclusion
- $\bullet$ Task: "small" process
- $\bullet$  Kernel for RTOS: context switching
	- $-$  overhead 2%-5%
- Scheduler (dispatcher):  $\bullet$ 
	- $\hspace{0.1mm}$  non-preemptivec= cooperative multitasking
	- preemptive

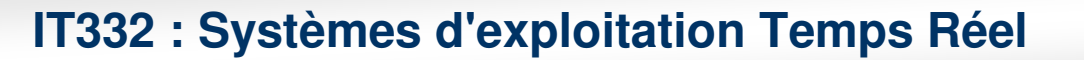

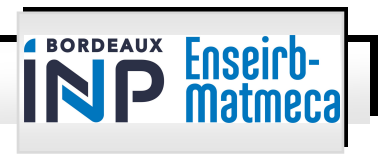

- $\bullet$  Preemptive Kernel vs. Non-Preemptive Kernel
	- Preemptive Kernel is used when system responsiveness is important. The highest priority task ready to run is always given control of the CPU. When a task makes a higher task ready to run, the current task is preempted (suspended and the higher prioritytask is immediately given control of the CPU. If a ISR makes a higher priority task ready, when the ISR completes, the interrupted task is suspended and the new higher priority task is resumed. )
	- Non-Preemptive kernel require that each task does something to explicitly give up control of CPU. It is also called cooperative multitasking. The kernel is much simpler to design than preemptive kernels. One of the advantages of a non-preemptive kernel is that the interrupt latency is typically low. Non-reentrant functions can be used by each task without fear of corruption by another task.

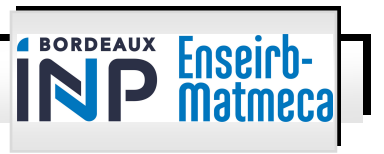

#### **Preemptive Kernel vs. Non-Preemptive Kernel**

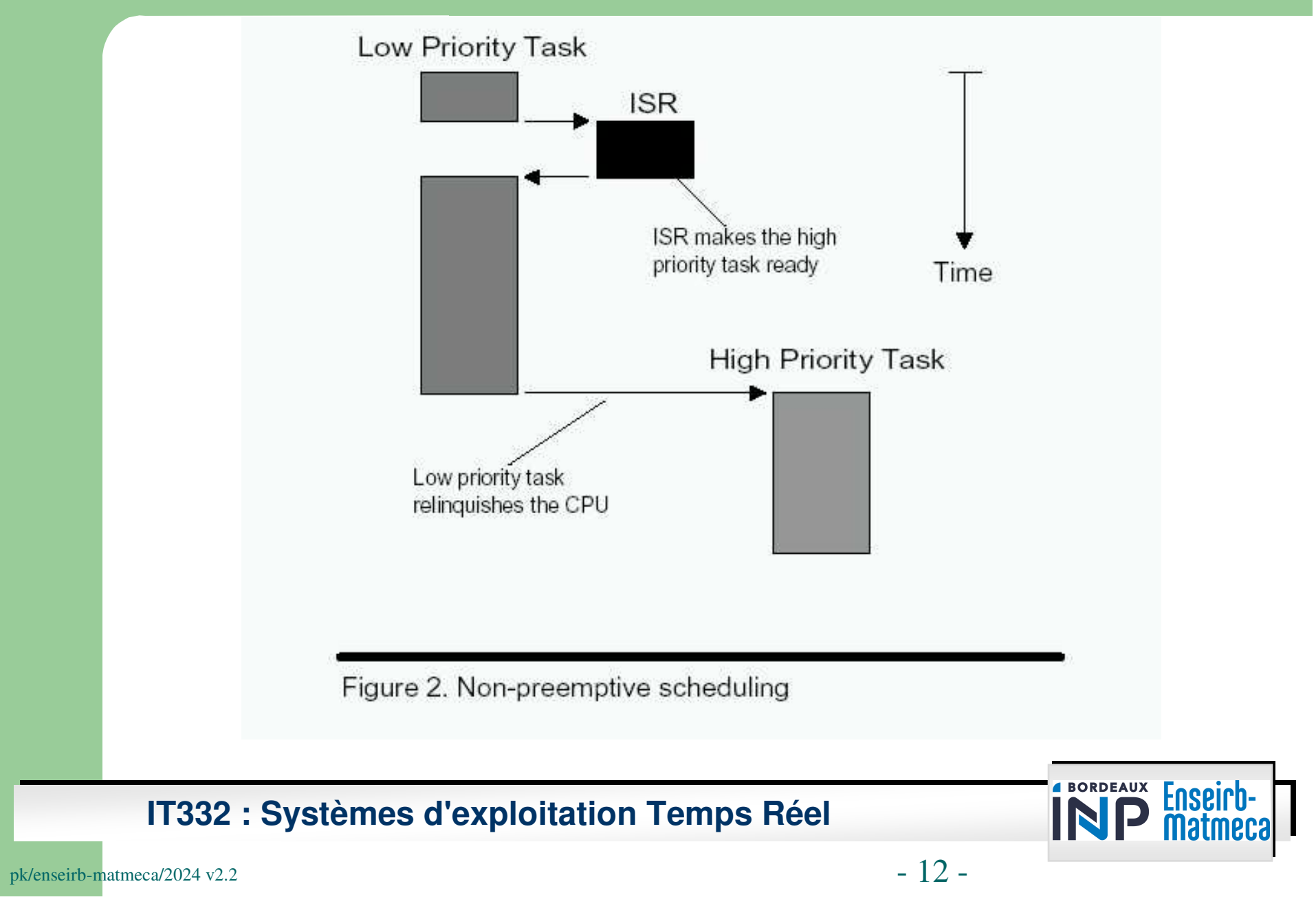

### **Preemptive Kernel vs. Non-Preemptive Kernel**

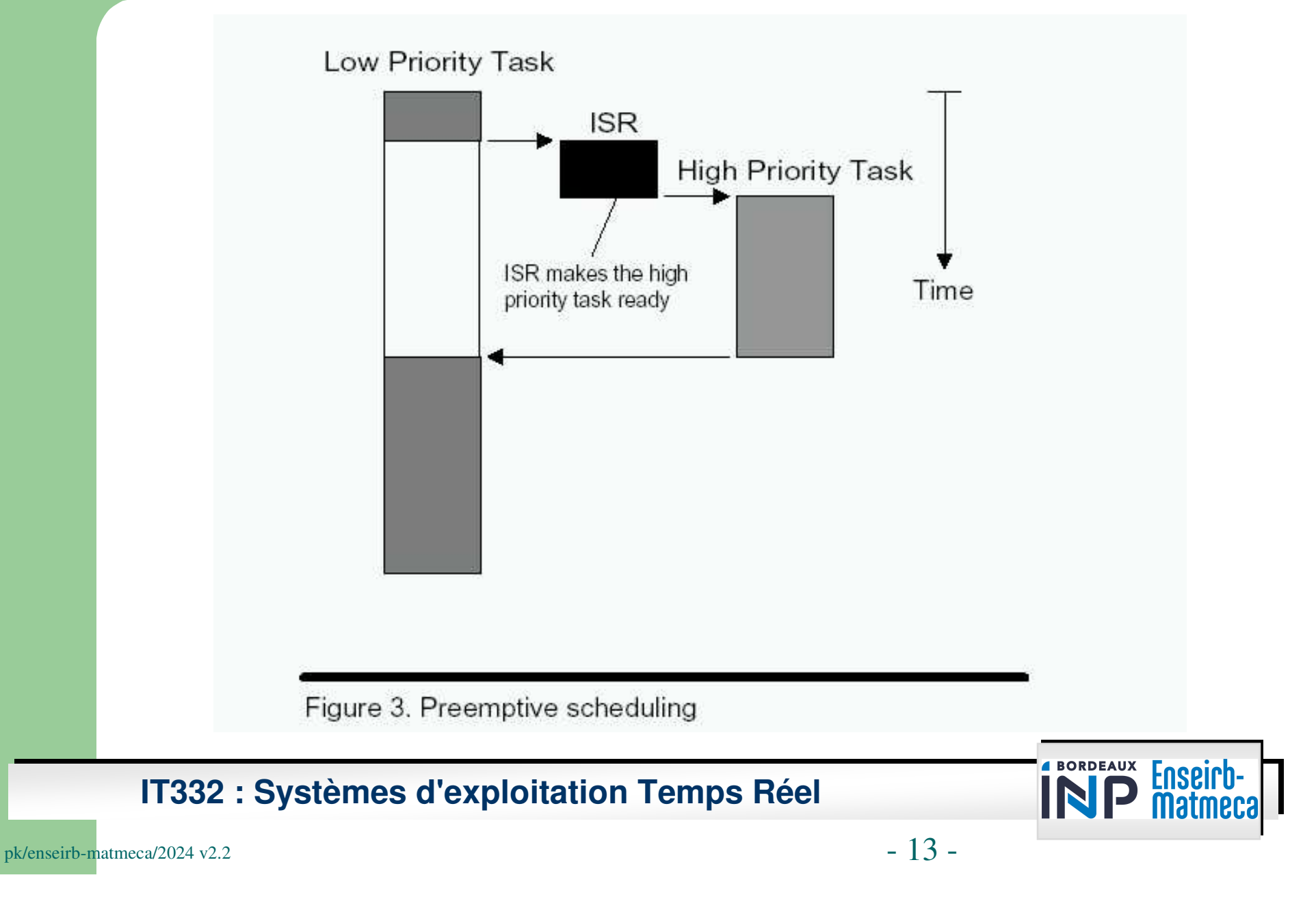

- $\bullet$ Round-Robin Scheduling: if 2 tasks have the same priority
- $\bullet$ Static priorities: do not change during execution of task
- $\bullet$  In Rate Monotonic Scheduling (RM) tasks with the highest rate of execution are given the highest priority

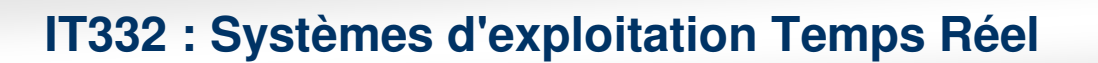

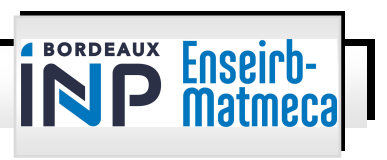

### **Part 2: Kernel Structure**

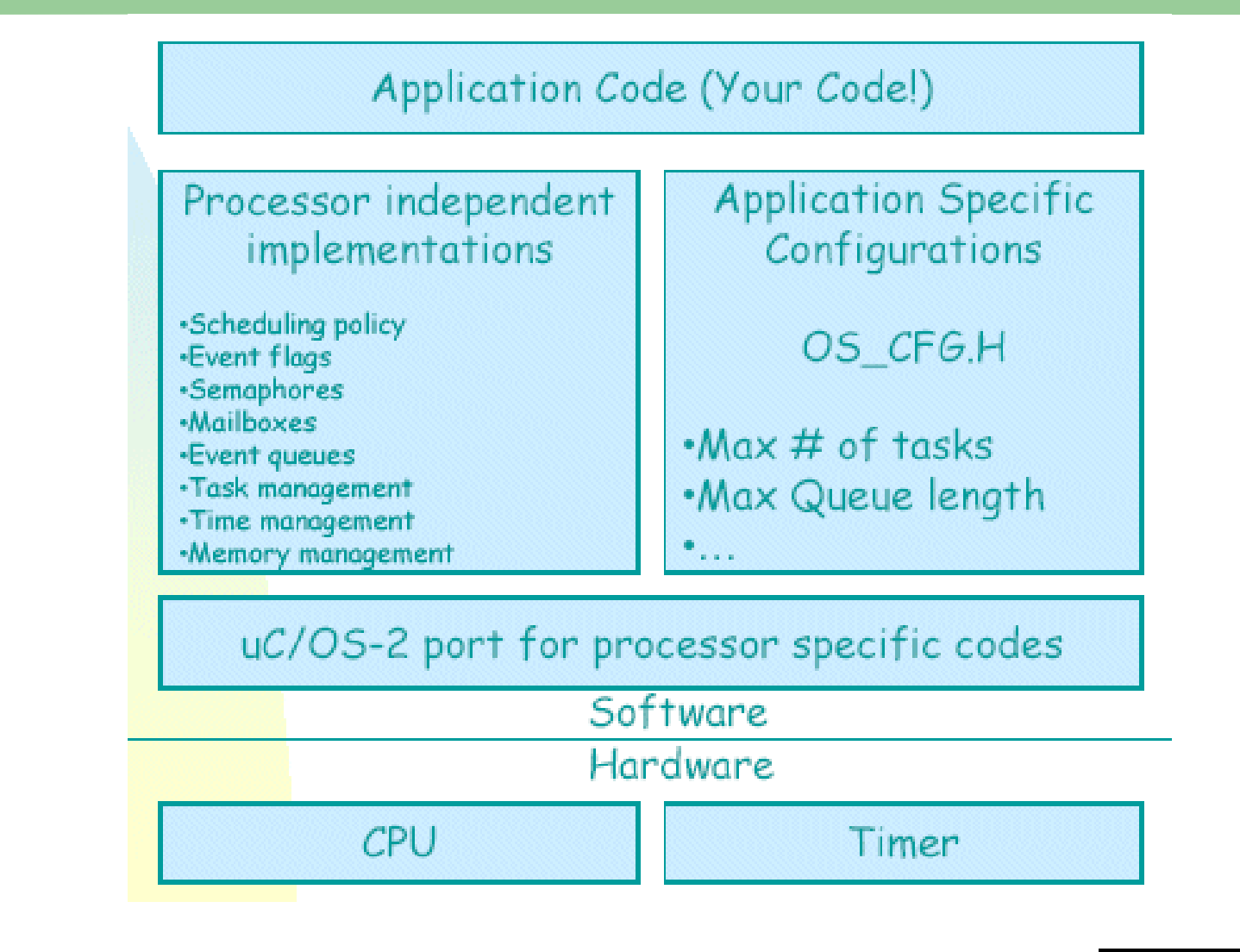

**IT332 : Systèmes d'exploitation Temps Réel**

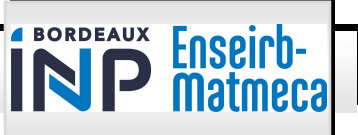

# **Part 3: Interrupt Processing**

- $\bullet$ Interrupt Service Routine
- $\bullet$ Interrupt Latency, Response and Recovery
- $\bullet$ Clock Tick

**IT332 : Systèmes d'exploitation Temps Réel**

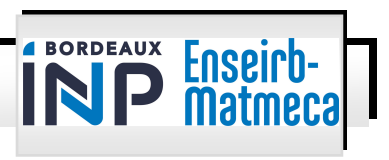

#### **Interrupt Latency**

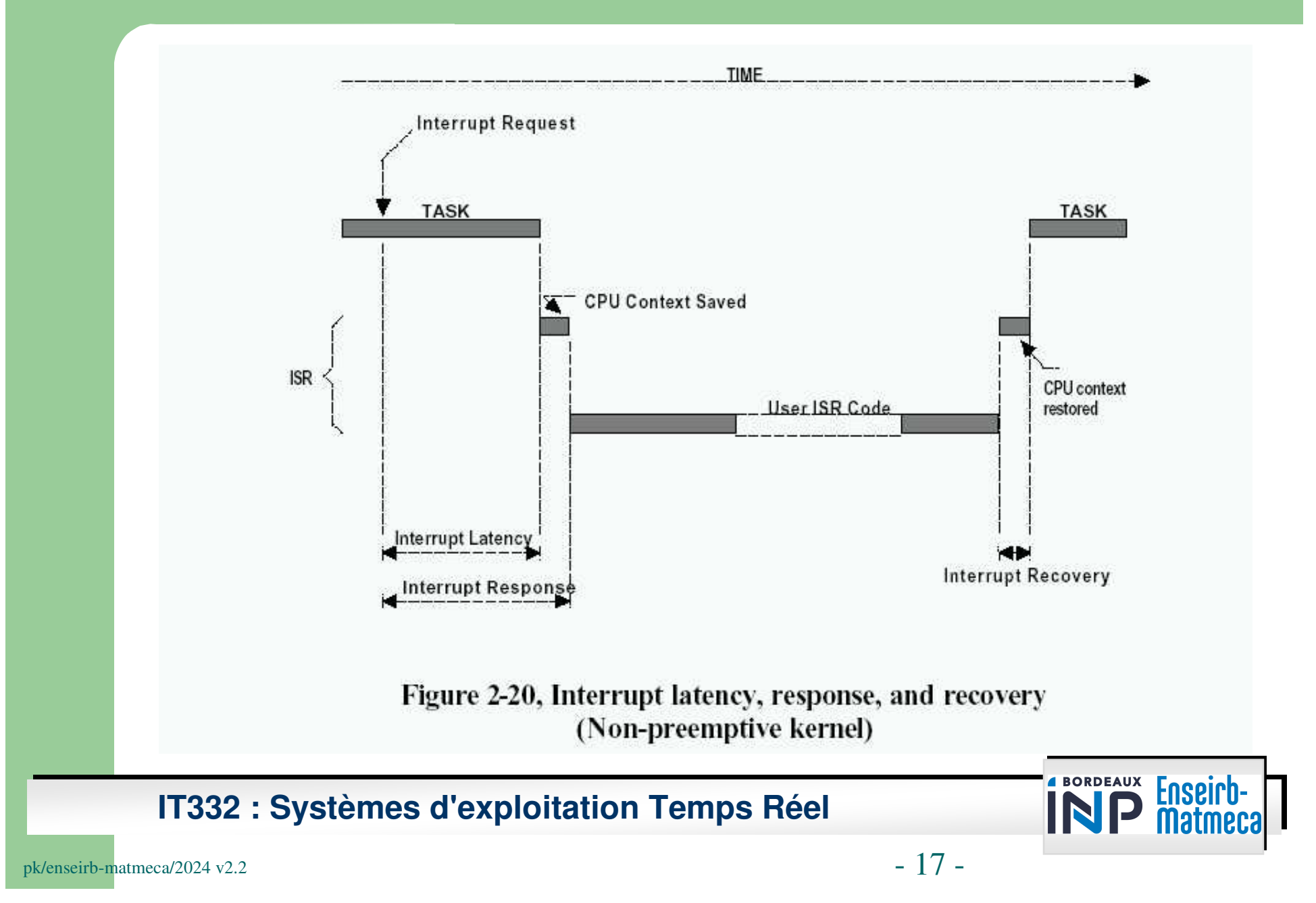

## **Interrupt Latency**

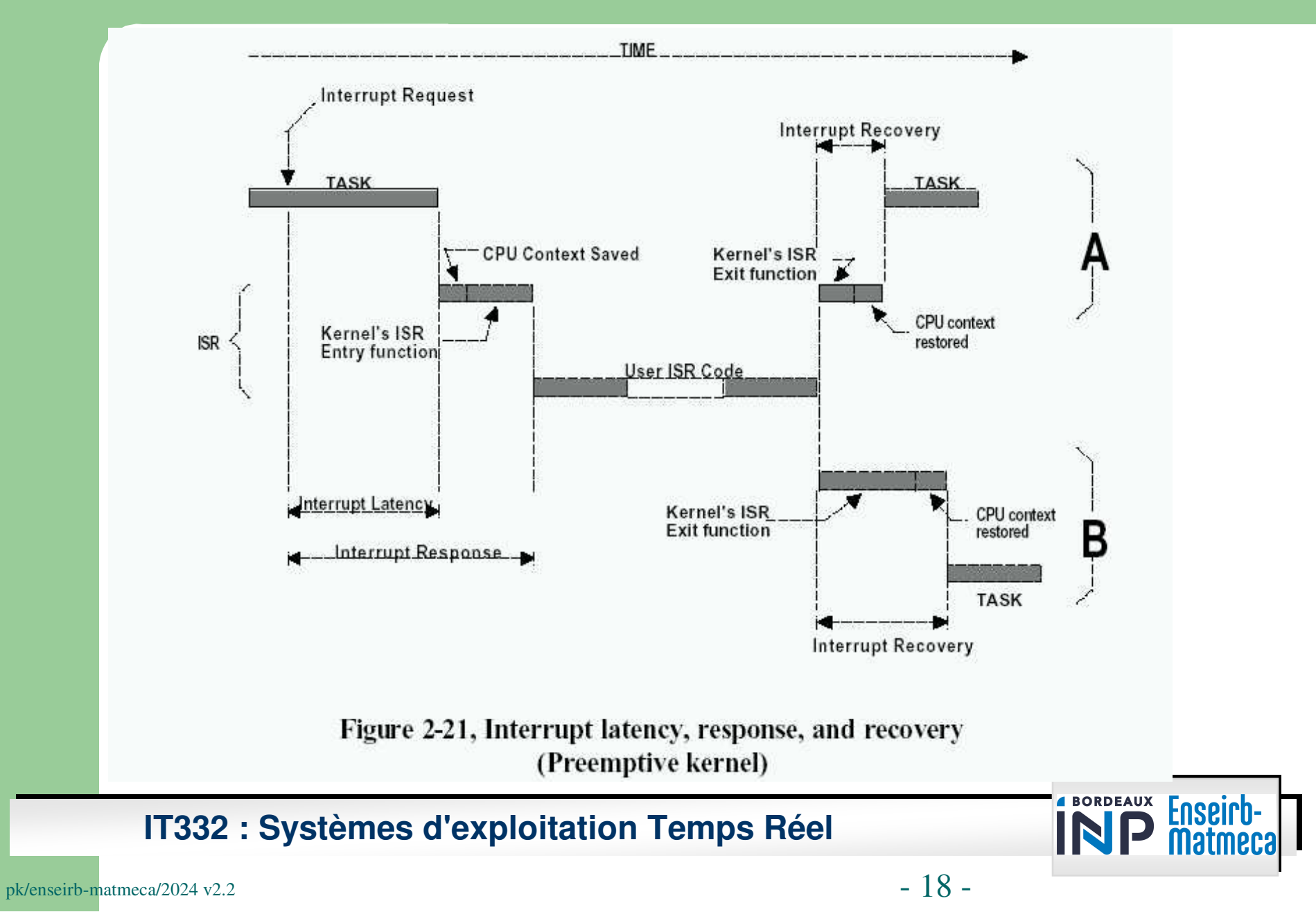

### **Part 4: Communication**

- **•** Semaphores
- $\bullet$ Message Mailboxes
- Message Queues

**IT332 : Systèmes d'exploitation Temps Réel**

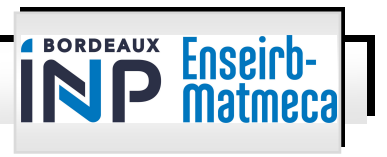

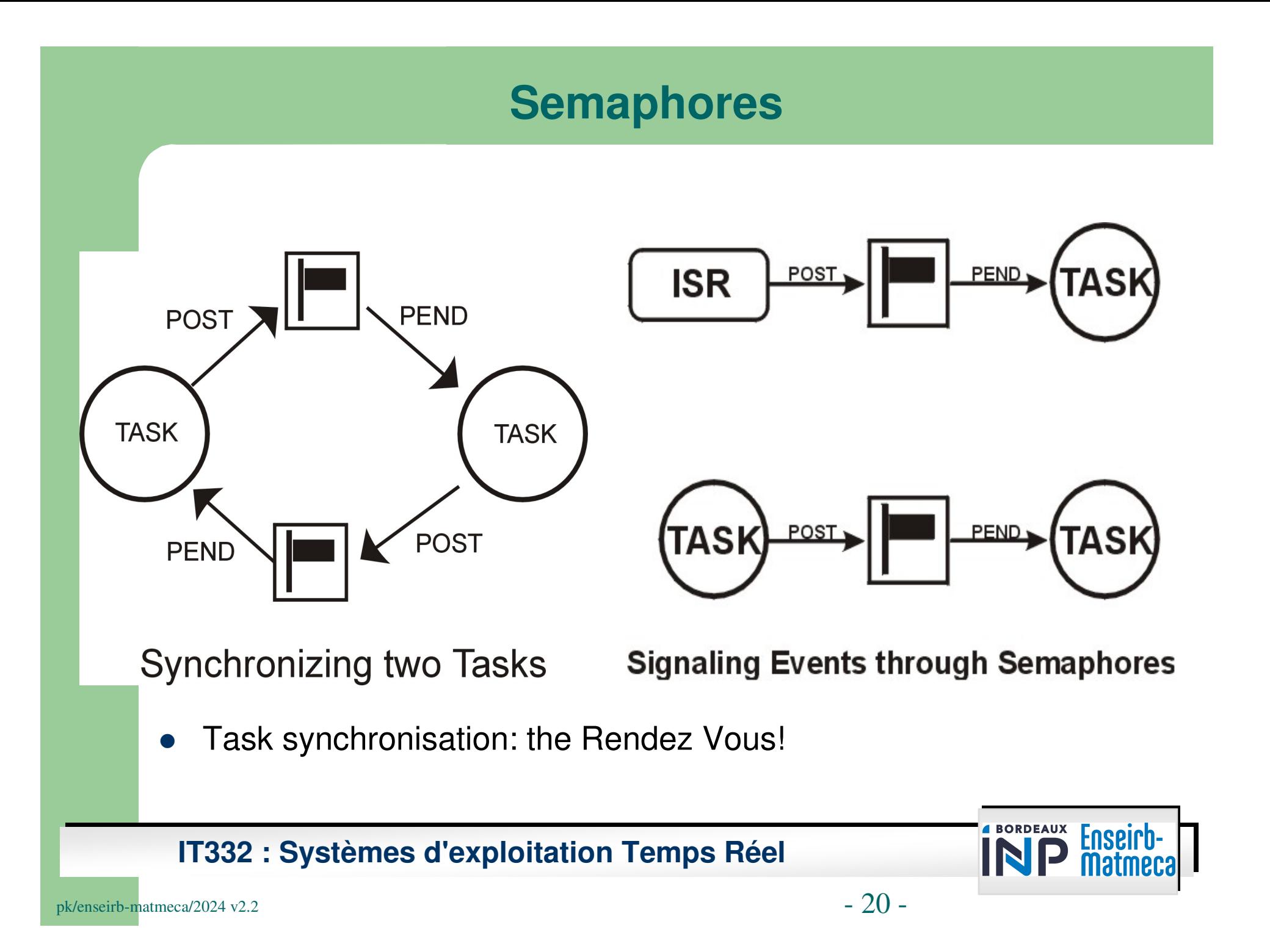

#### **Mailbox and Queue**

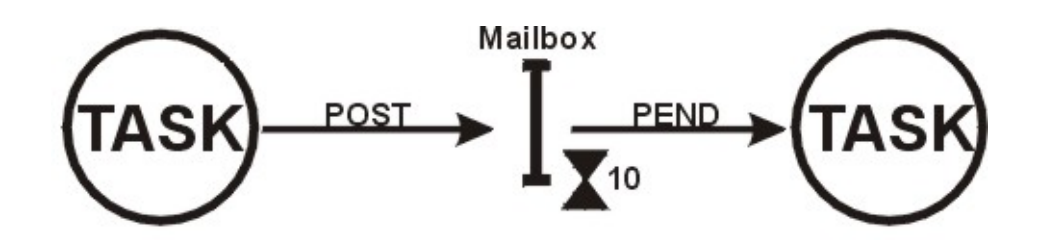

Note: POST deposites a pointer size variable in the mailbox

#### **Message Mailbox**

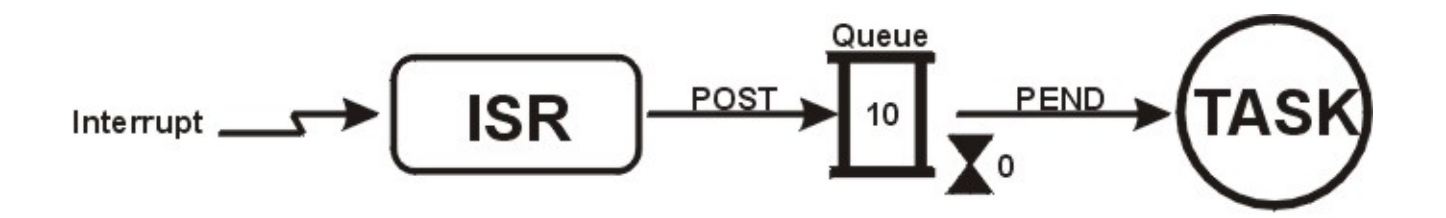

Note: POST deposites a pointer size variable in the queue

#### **Message Queue**

#### **IT332 : Systèmes d'exploitation Temps Réel**

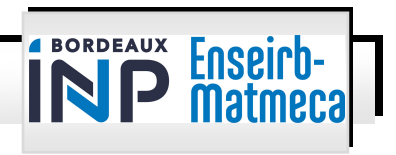

# **Part 5: Init and Config**

- $\bullet$  Init and Config
	- –- OS\_IDLE\_TASK\_STK\_SIZE
	- OS\_MAX\_TASKS
	- –- OS\_MAX\_QS
	- –– <u>OSInit(), OSStart()</u>

**IT332 : Systèmes d'exploitation Temps Réel**

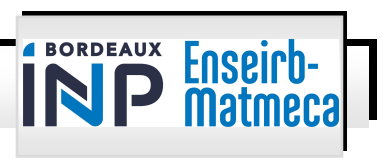

### **Part 6: Function Lists and Examples**

- $\bullet$  System Functions Lists (primitives)
	- OSInit() OSStart() OSStartHighRdy()
	-
	-
	- OSCtxSw() OSIntCtxSw()
	- OSSched()
	-
	-
	-
	-
	-
- OSTimeDly() OSTimeTick() OSTickISR()
- OSIntEnter() OSIntExit()
	-
	- OSChangePrio()
- OSTaskCreate() OSTaskDelete()
- OSLock() OSUnlock()
- OSSemInit() OSSemPost() OSSemPend()
	- OSMboxInit() OSMboxPost() OSMboxPend()
	- OSQInit() OSQPost() OSQPend()
- OSTCBGetFree() OSTCBPutFree()

#### **IT332 : Systèmes d'exploitation Temps Réel**

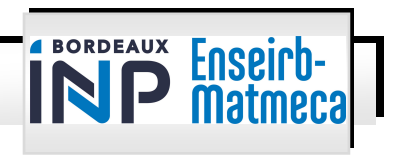

- $\bullet$ • Tasks may not return a value  $\rightarrow$  type is always void
- $\bullet$  Tasks must be:
	- Endless loop or
	- Delete themselves

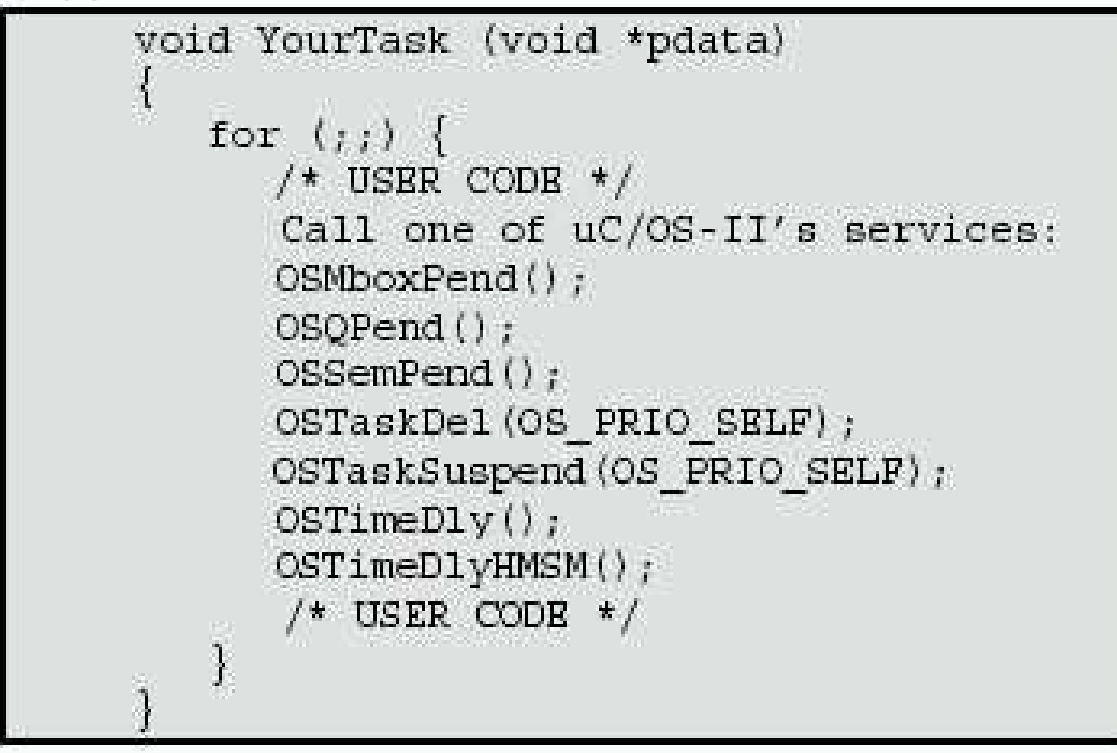

#### **IT332 : Systèmes d'exploitation Temps Réel**

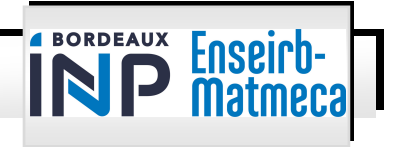

- $\bullet$ Maximally 64 tasks possible in  $\mu$ C/OS II
- $\bullet$ Priority is a number between 0 and OS\_LOWEST\_PRIORITY (63)
- $\bullet$ Priority is also task id
- $\bullet$ Lowest priority has highest number: the idle task!
- $\bullet$ 4 lowest levels and 4 highest levels reserved by uCOS
- $\bullet$ For OS\_LOWEST\_PRIORITY see OS\_CFG.H
- There is always one task present: the idle task  $\bullet$

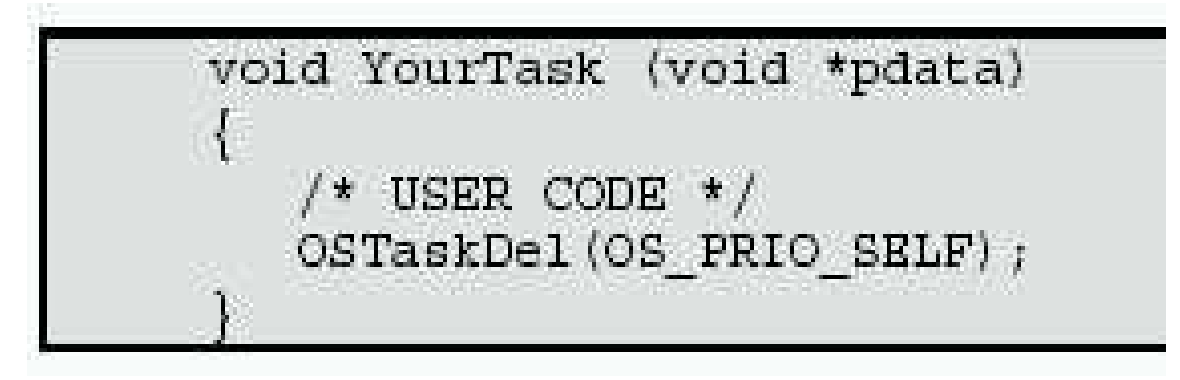

**IT332 : Systèmes d'exploitation Temps Réel**

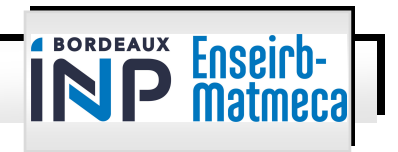

- $\bullet$  OSTaskCreate(void(\*task) (void \*pd), void \*pdata, OS\_STK \*ptos,INT8U prio)
	- void(\*task) (void \*pd):
		- pointer to code task
		- Litteraly: task is a pointer to a function with argument \*pd and returns void
	- Ptos is a pointer to the stack (see below) of the task
	- $-$  Prio is the priority
- $\bullet$ Task Stacks

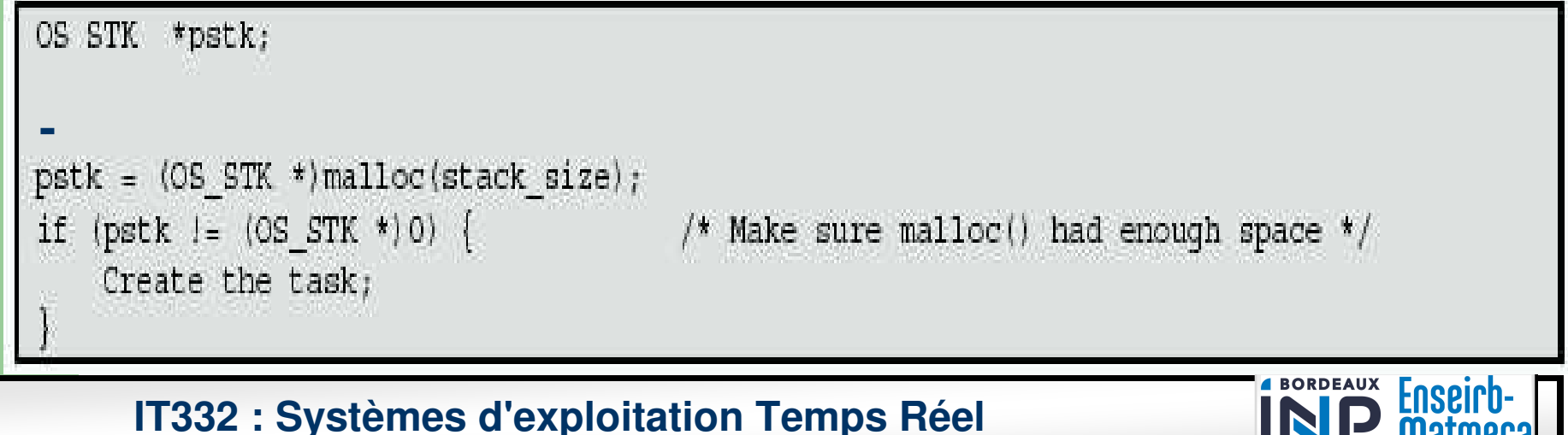

- $\bullet$  Stacks grow
	- from top to bottom or
	- bottom to top

task create function as shown in listing 4.8.

```
OS STK TaskStack[TASK STACK SIZE];
```
OSTaskCreate(task, pdata, &TaskStack[TASK STACK SIZE-1], prio);

Listing 4.8, Stack grows from HIGH memory to LOW memory

```
void YourTask (void *pdata)
                     /* USER CODE */OSTaskDel (OS PRIO SELF);
                                                   BORDEAUX
                                                        Enseirb
      IT332 : Systèmes d'exploitation Temps Réel-27 -
pk/enseirb-matmeca/2024 v2.2
```
- $\bullet$ Deleting task: goes to state dormant
- $\bullet$  INT8U OSTaskDel(INT8U prio)
	- Prio is priority and task id
	- Returns OS\_TASK\_NOT\_EXIST if task prio not found

**IT332 : Systèmes d'exploitation Temps Réel**

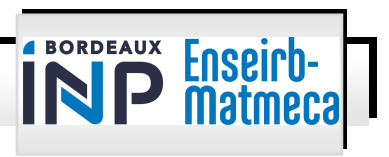

 $\bullet$ Freeing resources before deletion:

```
void RequestorTask (void *pdata)
    INTSU err;
    pdata = pdata;
    for (i) {
        /* Application code */
        if ('TaskToBeDeleted()' needs to be deleted) {
                                                                               (1)(2)while (OSTaskDelReq(TASK TO DEL PRIO) I = OS TASK NOT EXIST) {
                                                                               (3)OSTimeDly(1);
        /* Application code */
                                                                               (4)
```
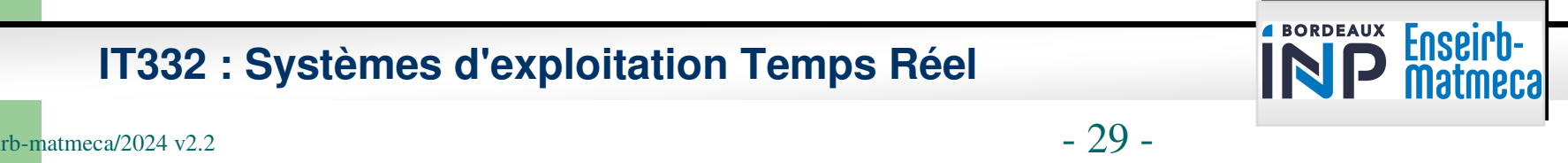

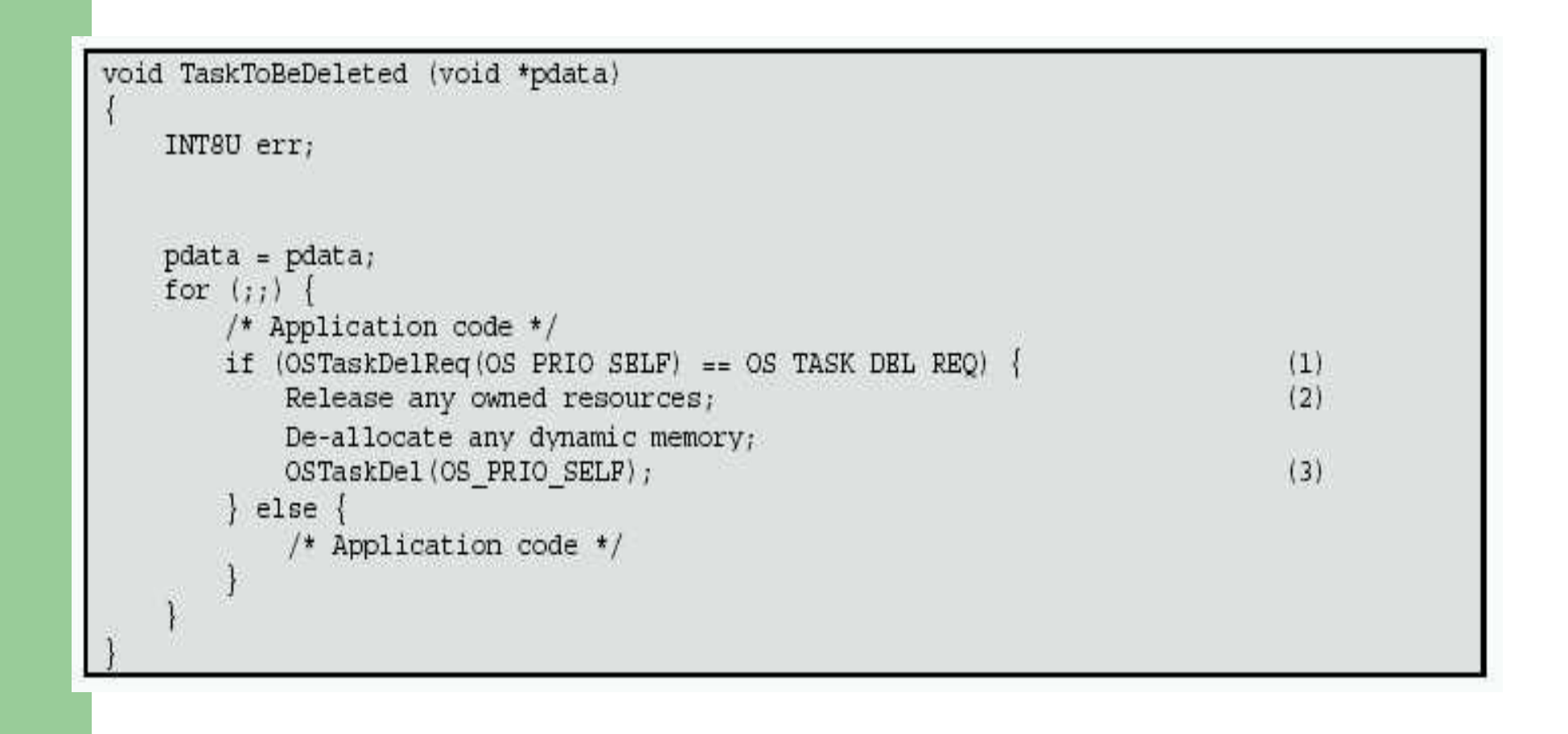

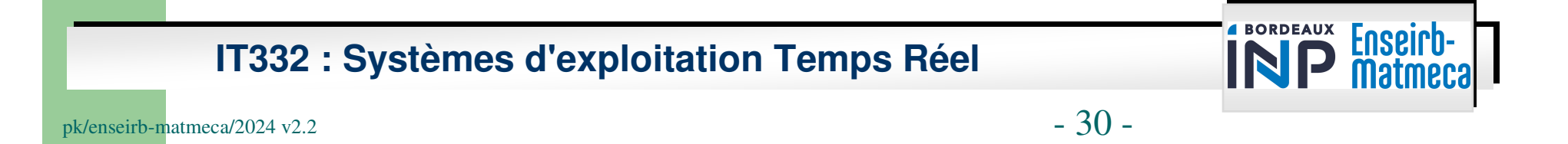

```
#define STACKSIZE 1024
```

```
OS STK stack[STACKSIZE];
```

```
INT8U OS_result;
```

```
OS_result = OSTaskCreateExt(task1, 
                             (void *)NULL, 
                             &stack1[STACKSIZE-1], TASK1_PRIO, TASK1_PRIO, &stack1[0], STACKSIZE, (void * ) 0,0);
```
**IT332 : Systèmes d'exploitation Temps Réel**

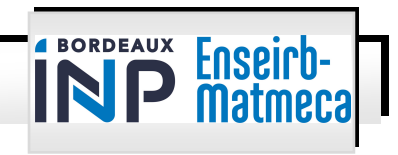

```
void task1(void *arg) {
INT8U OS_result;OS_result = 0;
counter1 = 0;while(1) {

counter1++;OSTimeDly(10);}
}
```
**IT332 : Systèmes d'exploitation Temps Réel**

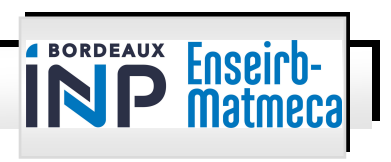

# **Critical Sections**

- $\bullet$  Critical section: the task must not be preempted. All Interrupts are disabled and the tick timer too!
- $\bullet$ Use a  $\mu$ C/OS II primitive or a macro like cli()/sti() under Linux!

```
void Function (void)
    OS ENTER CRITICAL();
          /* You can access shared data in here */
    OS EXIT CRITICAL();
void Function (void)
   OSSchedLock();
          /* You can access shared data in here (interrupts are recognized) */
   OSSchedUnlock();
```
#### **IT332 : Systèmes d'exploitation Temps Réel**

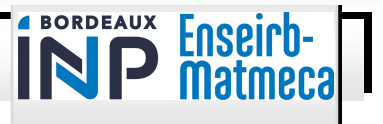

### **Semaphores**

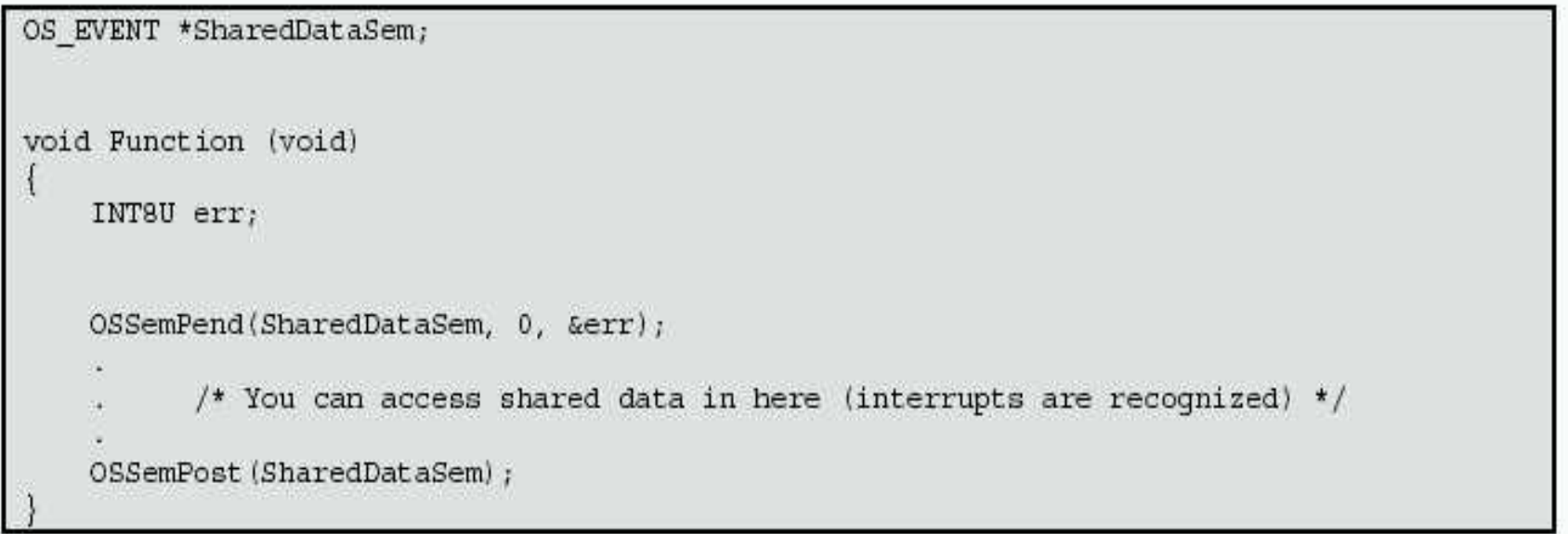

#### **IT332 : Systèmes d'exploitation Temps Réel**

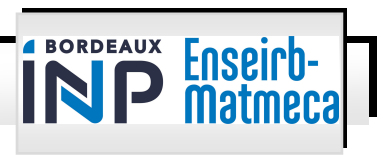

### **Semaphores**

- $\bullet$ OSSemCreate(): creates new semaphore
- $\bullet$ OSSemDel(): use with care!
- $\bullet$ OSSemPend(),OSSemPost: see Practical Exercices

**IT332 : Systèmes d'exploitation Temps Réel**

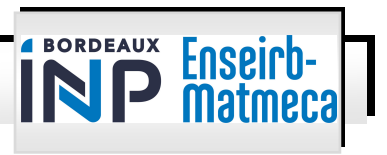

#### **Semaphores**

OS EVENT \*sem;

```
INT8U OS_result;
```
sem = OSSemCreate(0);

OSSemPend(sem, 0, &OS\_result);

OSSemPost(sem);

}

```
OSSemPend(sem, 10, &OS_result); // Timeout of 10 ticksif (OS result == OS TIMEOUT) {
```
goto fin;

...

**IT332 : Systèmes d'exploitation Temps Réel**

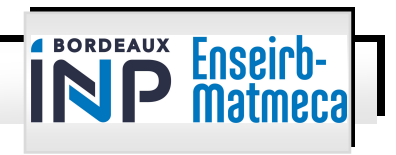

#### **Event Flags**

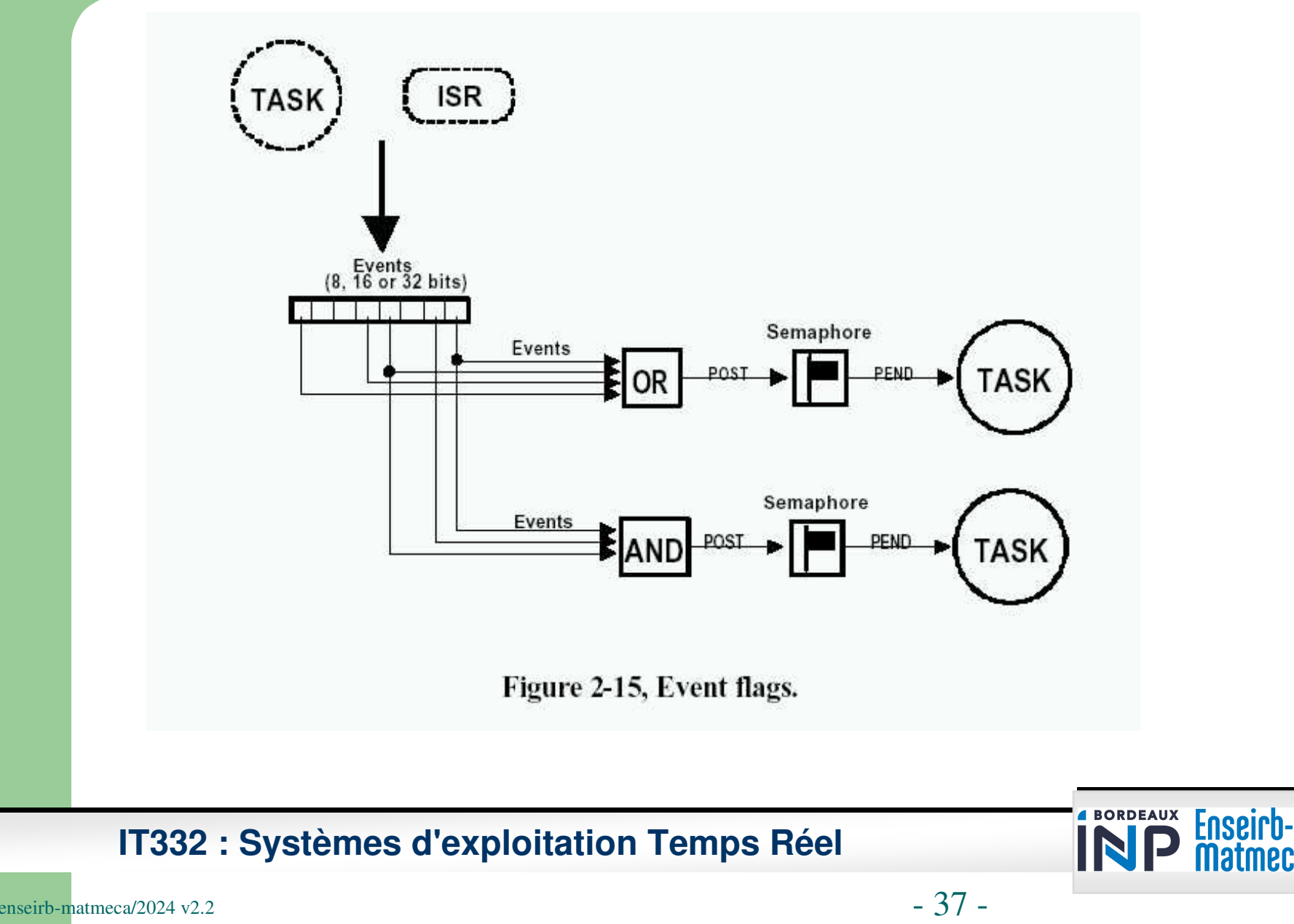

# **Event Flags**

- $\bullet$  OSFlagCreate(): creates an Event Flag (a bit from a memory location)
- $\bullet$ OSFlagDel()
- $\bullet$ • OSFlagPend(),OSFlagPost(): a task waits for a Event Flag or posts an Event Flag

**IT332 : Systèmes d'exploitation Temps Réel**

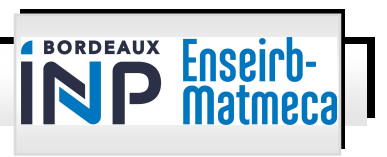

# **Mailbox**

- $\bullet$ OSMboxCreate(): creates a Mailbox
- $\bullet$ OSMboxDel()
- $\bullet$  OSMboxPend(),OSMboxPost(): a pointer (address) to the message (buffer) is used as argument

**IT332 : Systèmes d'exploitation Temps Réel**

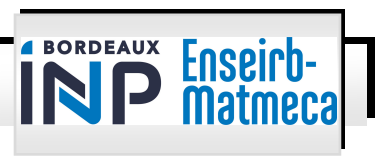

# **Mailbox**

```
OS EVENT *mbox;
```

```
INT8U OS_result
```

```
char etat<sup>[2]</sup>;
char *data;
```

```
mbox = OSMboxCreate((void *0));
```

```
etat[0]=1; etat[1]=0;

OSMboxPost(mbox, etat);
```

```
data = (char *)OSMboxPend(mbox, 0, &OS_result);if(data[1] == 1)…;else
```
…;

**IT332 : Systèmes d'exploitation Temps Réel**

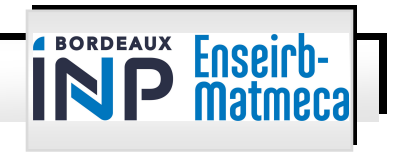

# **Memory Management**

- $\bullet$  The Memory management includes:
	- Initializing the Memory Manager
	- Creating a Memory Partition
	- Obtaining Status of a Memory Partition
	- Obtaining a Memory Block
	- Returning a Memory Block
	- –Waiting for Memory Blocks from a Memory Partition

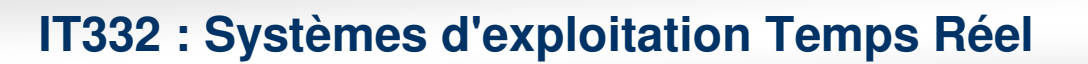

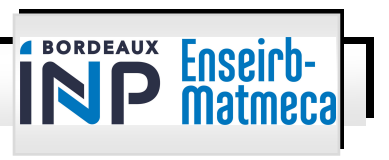

# **Memory Management**

- $\bullet$  Each memory partition consists of several fixed-sized memory blocks
- $\bullet$ A task obtains memory blocks from the memory partition
- $\bullet$ A task must create a memory partition before it can be used
- $\bullet$  Allocation and de-allocation of these fixed-sized memory blocks is done in constant time and is deterministic
- $\bullet$  Multiple memory partitions can exist, so a task can obtain memory blocks of different sizes
- $\bullet$  A specific memory block should be returned to its memory partition from which it came

#### **IT332 : Systèmes d'exploitation Temps Réel**

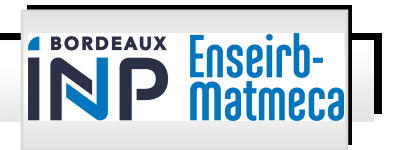

# **Memory Management**

- Problem with malloc() and free(): it can run out of memory
- $\bullet$ Even if you calculate the memory, fragmentation can occur.
- $\bullet$  Use memory blocks:
	- OSMemCreate()
	- OSMemGet()
	- –OSMemPut()

**IT332 : Systèmes d'exploitation Temps Réel**

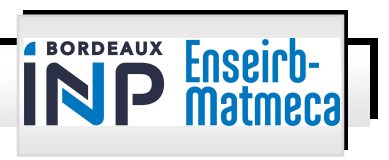

# **Time Management**

- Clock tick: A clock tick is a periodic time source to keep track of time delays and time outs.
	- $-$  Tick intervals: 10  $\sim$  100 ms.
- $\bullet$  The faster the tick rate, the higher the overhead imposed on the system
- $\bullet$ When ever a clock tick occurs  $\mu$ C/OS-II increments a 32-bit counter
- $\bullet$  The counter starts at zero, and rolls over to 4,294,967,295 (2^32-1) ticks.
- $\bullet$ A task can be delayed and a delayed task can also be resumed

**IT332 : Systèmes d'exploitation Temps Réel**

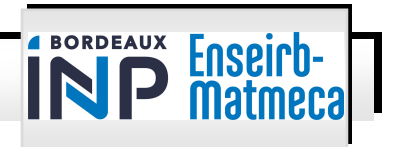

### **Time Management**

- $\bullet$  Five services:
	- OSTimeDly(): delaying a task according a number of clock ticks
	- OSTimeDlyHMSM(): hours(H), minutes(M), seconds(S), milliseconds(m) Maximum Delay 256hours (11days) OSTimeDlyHMSM( 0, 0, 1, 500);
	- OSTimeDlyResume(): resuming a Delayed Task
	- OSTimeGet(): getting the current 32-bit counter
	- OSTimeSet()

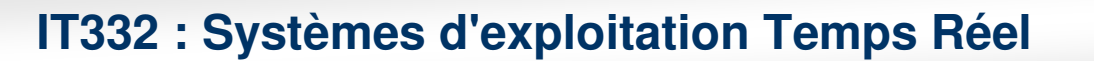

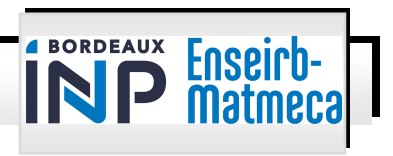

# **Addendum**

- $\bullet$ In 2016, Silicon Labs buys Micrium and also  $\mu$ C/OS.  $\mu$ C/OS<br>became Micrium OS became Micrium OS.
- $\bullet$ • In 2020, Micrium OS (formely μC/OS) is split into 2 versions :<br>
Open seuree version (Apashe 2.0 lisense):
	- Open source version (Apache 2.0 licence):
		- µC/OS II: https://github.com/weston-embedded/uC-OS2
		- µC/OS III: https://github.com/weston-embedded/uC-OS3
	- Commercial version supported by Weston Embedded Solutions, completely free from modification by open-source<br>code contributors, strictly controlled and maintained by code contributors, strictly controlled and maintained by<br>Wester Embedded Selutione: Weston Embedded Solutions:
		- Cs/OS2: https://weston-embedded.com/why-cesium
		- Cs/OS3: https://weston-embedded.com/why-cesium

**IT332 : Systèmes d'exploitation Temps Réel**

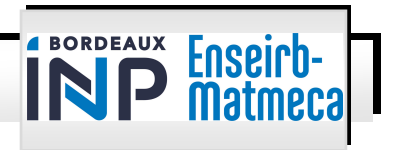

### **References**

- µC/OS II: The Real-Time Kernel. J. Labrosse. CMP Editions
- $\bullet$ The Real-Time Operating System uCOS-II. Anonymous
- $\bullet$  INF4600 Systèmes temps réel. Ecole polytechnique de Montréal

**IT332 : Systèmes d'exploitation Temps Réel**

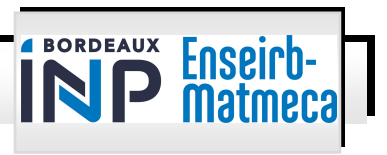